# z/OS V1R13

ISPF: Editor support for line command macros

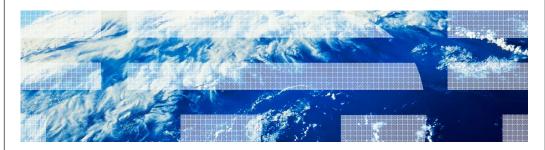

IRM

### Session objectives

- Describe the enhancement to the ISPF editor to support the ability to run user-written line command macros
- Identify the reasons for this enhancement
- Understand how to use this enhancement
  - Invocation
  - Functional content
  - Associated publications and references

2 ISPF: Editor support for line command macros

© 2012 IBM Corporation

The purpose of this presentation is to describe the Simplification enhancement to ISPF for z/OS V1R13 to support the ability for users to write edit macros that are invoked as editor line commands. The presentation will describe the enhancement, identify the reasons for implementing the enhancement, and help you understand how to use the enhancement.

IEM

#### Overview

- Problem Statement / Need Addressed
  - Unsupported LMAC tool provides the capability and has been used by ISPF users for many years
  - LMAC requires changes when the editor adds new line commands
- Solution
  - Integrate the support provided by LMAC into the ISPF editor
- Benefit / Value
  - User-written line command macros are now supported by IBM
  - Integration of support into the editor provides a better solution than LMAC
  - No need for sites and users to download and install the LMAC tool

3 ISPF: Editor support for line command macros

© 2012 IBM Corporation

The functionality for user-written line command macros has been available for many years by installing the LMAC tool. LMAC is available to download from IBM but it is not officially supported.

If the ISPF editor add new line commands the LMAC tool needs to be changed since it needs to be aware of line commands that the editor supports

To give all ISPF users the ability to invoke user-written edit macros as line commands, the support provided by LMAC is integrated into the ISPF editor

IRM

### Usage and invocation

- User defined line commands and the edit macros they invoke are defined in an ISPF table
- The ISPF Table Utility (ISPF option 3.16) is modified to assist with defining the user line command table
- New line command table input field is added to the edit and view entry panels
  - When the line command table is specified the line commands specified in the table are able to be used during the edit session
- The EDIT and VIEW services also allow a line command table to be passed by the caller

4 ISPF: Editor support for line command macros

© 2012 IBM Corporation

The ISPF editor reads an ISPF table to get the information about the user defined line commands and the associated macros

The ISPF Table Utility provides an option that helps in defining a user line command table.

The user specifies the name of their line command table on the edit and view entry panels. A dialog calling the EDIT or VIEW services can pass the name of a line command table.

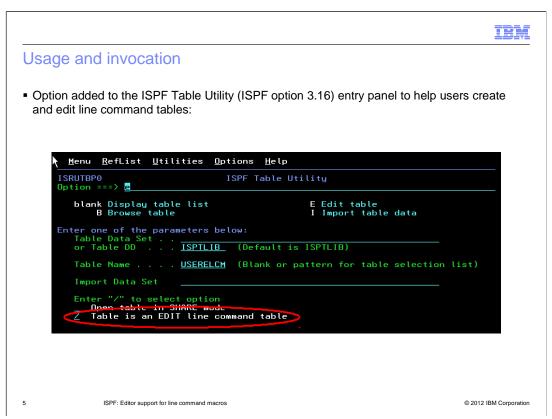

Changes have been made to the ISPF Table Utility to help users define EDIT line command tables

To use this enhancement the option 'Table is an EDIT line command table' must be selected on the ISPF Table Utility entry panel.

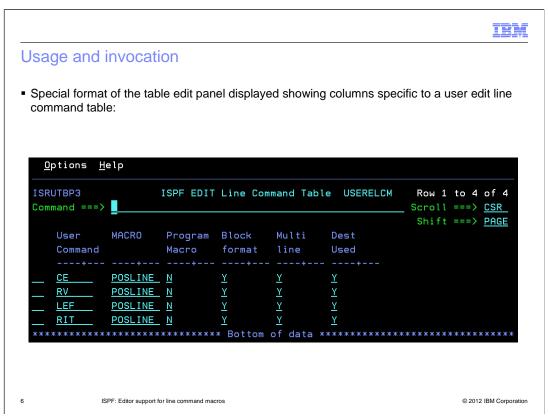

The table edit panel displays table columns that are specific to a user edit line command table.

The screen shows the rows for user edit line command table USERELCM.

The table contains rows for line commands CE, RV, LEF, and RIT.

Each of these line commands is processed by the edit macro POSLINE.

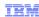

## Usage and invocation

• A row in a user edit line command table contains the following columns:

| Column        | <u>Description</u>                                                                                                    |
|---------------|----------------------------------------------------------------------------------------------------|
| User Command  | The line command value. Must not conflict with ISPF editor line commands.                                                                               |
| MACRO         | The name of the edit macro to be run when the specified edit line command is entered.                                                                   |
| Program Macro | Y – the macro is a program N – the macro is a CLIST or Rexx                                                                                             |
| Block format  | Y – the line command support a block format indicated by repeating the last character of the command N – block format is not supported                  |
| Multi line    | Y – the line command supports processing a range of line by providing a numeric suffix with the command N – processing a range of line is not supported |
| Dest used     | Y – the line command also required a destination line command N – no destination command is needed                                                      |

ISPF: Editor support for line command macros

© 2012 IBM Corporation

Each row of the user edit line command table describes the characteristics of each userwritten line command

This information is used by the editor when processing a user-written line command

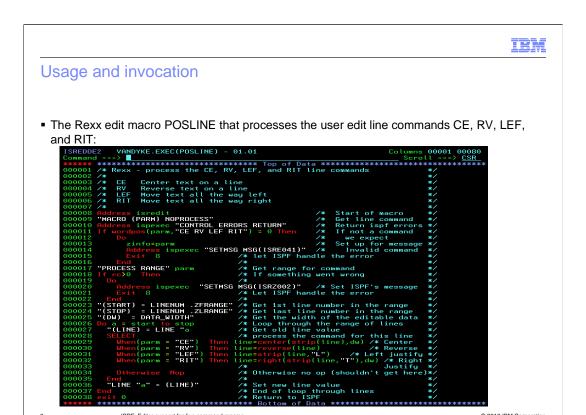

A sample edit macro to handle processing of the user line commands CE, RV, LEF, and RIT.

The line commands perform the following functions:

CE - center the text on the line

RV – reverse the text on the line

LEF – shift the text to the very left of the line

RIT – shift the text to the very right of the line

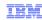

#### Usage and invocation

Specify a user line command table on the edit or view entry panel to enable user line commands for the edit session:

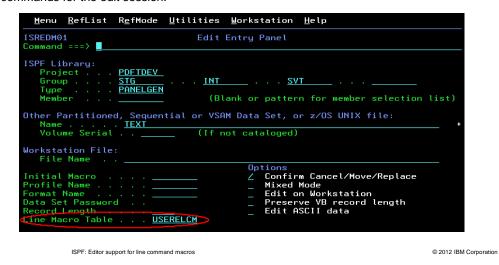

Specifying a table name in the User Macro Table field of the edit or view entry panels causes the line commands defined in that table to be available for the edit session.

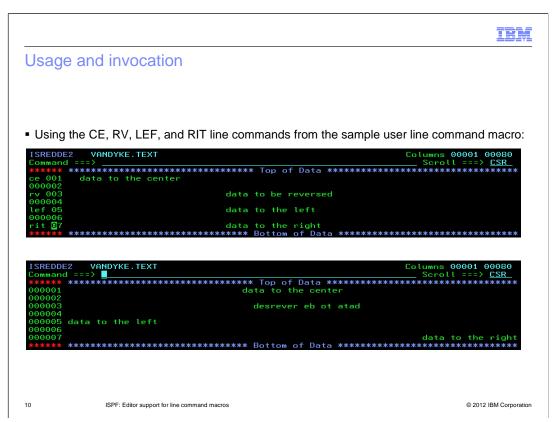

A sample edit sessions showing the use of user-written line commands CE, RV, LEF, and RIT.

IBM

# Usage and invocation

• The EDIT and VIEW services support the new LINECMDS parameter to allow the caller to specify a user-written line command table to be used for the edit session:

ISPEXEC EDIT DATASET('USER.TEXT') LINECMDS(ULCMDS)

ISPF: Editor support for line command macros

© 2012 IBM Corporation

Callers of the EDIT and VIEW services can pass a user edit line command table for use during the edit session via the LINECMDS parameter

|                        |                                              | IBM                    |
|------------------------|----------------------------------------------|------------------------|
| Interaction            | ns and dependencies                          |                        |
|                        |                                              |                        |
| <ul><li>None</li></ul> |                                              |                        |
|                        |                                              |                        |
|                        |                                              |                        |
|                        |                                              |                        |
|                        |                                              |                        |
|                        |                                              |                        |
|                        |                                              |                        |
|                        |                                              |                        |
| 12                     | ISPF: Editor support for line command macros | © 2012 IBM Corporation |

IRM

### Migration and coexistence considerations

- The editor support for user line commands coexists with the LMAC tool
  - If LMAC is active the editor will give LMAC the first opportunity to process a user defined line command
  - Edit macros written to process line commands with the LMAC tool will also work with the new user line command support

13

ISPF: Editor support for line command macros

© 2012 IBM Corporation

The LMAC tool will continue to work with the new user edit line command support.

The editor will give LMAC precedence to process a user written line command

Edit macros developed for LMAC will also work with the new user edit line command support

This should simplify the process of existing LMAC users transitioning to the new user edit line
macro support

|                        |                                              | IBM                    |
|------------------------|----------------------------------------------|------------------------|
| Installatio            | n                                            |                        |
|                        |                                              |                        |
| <ul><li>None</li></ul> |                                              |                        |
|                        |                                              |                        |
|                        |                                              |                        |
|                        |                                              |                        |
|                        |                                              |                        |
|                        |                                              |                        |
|                        |                                              |                        |
|                        |                                              |                        |
|                        |                                              |                        |
| 14                     | ISPF: Editor support for line command macros | © 2012 IBM Corporation |

TRM

### Session summary

- Support to define and run user defined edit line command commands has been added into the ISPF editor
- This support was previously available using the unsupported LMAC tool

15

ISPF: Editor support for line command macros

irm

## Appendix - References

- Publication changes
  - SC34-4819 ISPF Services Guide
    - Describes the new LINECMDS parameter for the EDIT and VIEW services
  - SC34-4820 ISPF Edit and Edit Macros
    - Describes how to define and invoke user edit line commands

16

ISPF: Editor support for line command macros

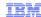

### Trademarks, disclaimer, and copyright information

IBM, the IBM logo, ibm.com, and z/OS are trademarks or registered trademarks of International Business Machines Corp., registered in many jurisdictions worldwide. Other product and service names might be trademarks of IBM or other companies. A current list of other IBM trademarks is available on the web at "Copyright and trademark information" at http://www.ibm.com/legal/copytrade.shtml

THE INFORMATION CONTAINED IN THIS PRESENTATION IS PROVIDED FOR INFORMATIONAL PURPOSES ONLY. THE INFORMATION CONTAINED IN THIS PRESENTATION IS PROVIDED FOR INFORMATIONAL PURPOSES ONLY. WHILE EFFORTS WERE MADE TO VERIFY THE COMPLETENESS AND ACCURACY OF THE INFORMATION CONTAINED IN THIS PRESENTATION, IT IS PROVIDED "AS IS" WITHOUT WARRANTY OF ANY KIND, EXPRESS OR IMPLIED. IN ADDITION, THIS INFORMATION IS BASED ON IBM'S CURRENT PRODUCT PLANS AND STRATEGY, WHICH ARE SUBJECT TO CHANGE BY IBM WITHOUT NOTICE. IBM SHALL NOT BE RESPONSIBLE FOR ANY DAMAGES ARISING OUT OF THE USE OF, OR OTHERWISE RELATED TO, THIS PRESENTATION OR ANY OTHER DOCUMENTATION. NOTHING CONTAINED IN THIS PRESENTATION IS INTENDED TO, NOR SHALL HAVE THE EFFECT OF, CREATING ANY WARRANTIES OR REPRESENTATIONS FROM IBM (OR ITS SUPPLIERS OR LICENSORS), OR ALTERING THE TERMS AND CONDITIONS OF ANY AGREEMENT OR LICENSE GOVERNING THE USE OF IBM PRODUCTS OR SOFTWARE.

© Copyright International Business Machines Corporation 2012. All rights reserved.